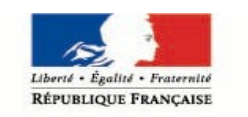

MINISTÈRE DE LA JUSTICE

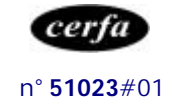

# **La demande d'effacement d'un signalement au fichier national automatisé des empreintes génétiques**

# **adressée au juge des libertés et de la détention**

# **Notice**

*Dans quels cas pouvez vous faire cette demande ?*

Vous avez présenté une demande au procureur de la République d'effacement d'un signalement d'empreinte génétique vous concernant.

Le Procureur de la République :

- a rejeté votre demande et vous a adressé une décision de refus,
- ou
	- n'a pas répondu dans un délai de trois mois après réception de votre demande.

#### *Comment la présenter ?*

Votre demande doit être écrite.

Vous pouvez utiliser le formulaire Cerfa n° 12412\*01 intitulé : « *demande d'effacement d'un signalement au fichier national automatisé des empreintes génétiques adressée au juge des libertés et de la détention*», disponible sur le site Internet du ministère de la justice www.justice.gouv.fr à la rubrique **Services – Formulaires – Pour les particuliers.**

### *A qui l'adresser ?*

Cette demande doit être transmise au juge des libertés et de la détention du tribunal dans lequel la demande initiale d'effacement a été présentée.

Pour connaître le tribunal de grande instance le plus proche de chez vous, adressez-vous à votre mairie, ou à la maison de la justice et du droit. Vous pouvez aussi consulter le site Internet du ministère de la justice à la rubrique **Services** - **Justice dans votre région.**

## *Dans quel délai ?*

Vous avez un **délai de 10 jours** pour faire cette demande :

- à partir du jour où vous avez reçu par lettre recommandée la décision de refus du Procureur de la République,

#### **ou en l'absence de réponse,**

- à l'expiration du délai de trois mois à partir de la date de réception par le Procureur de la République de votre demande

#### *Comment la transmettre ?*

Après avoir **rempli, daté et signé** votre demande, vous pouvez :

- soit l'envoyer par lettre recommandée avec accusé de réception,
- soit la déposer au greffe de la juridiction.

### *Que faire si votre demande est refusée ou en l'absence de réponse dans les deux mois ?*

Vous pouvez présenter une nouvelle demande devant le président de la chambre de l'instruction.

Pour connaître les modalités de cette démarche, vous pouvez vous reporter à la notice Cerfa n° 51024#01 intitulée « *La demande d'effacement d'un signalement au fichier national automatisé des empreintes génétiques adressée au président de la chambre de l'instruction* » disponible sur le site Internet du ministère de la justice.